https://www.100test.com/kao\_ti2020/291/2021\_2022\_\_E8\_B5\_B5\_ E6\_99\_AF\_E5\_B9\_B3\_\_c67\_291649.htm

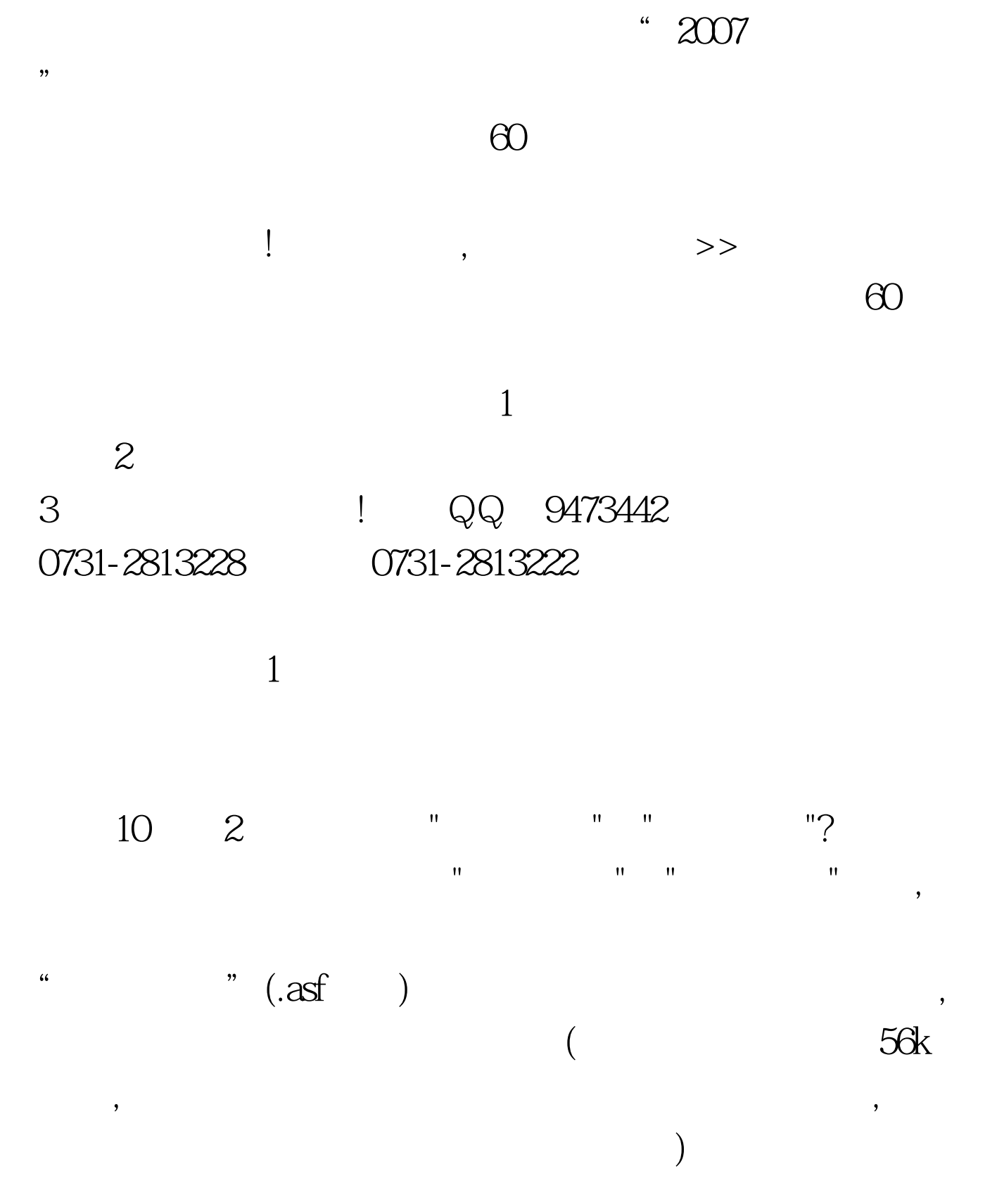

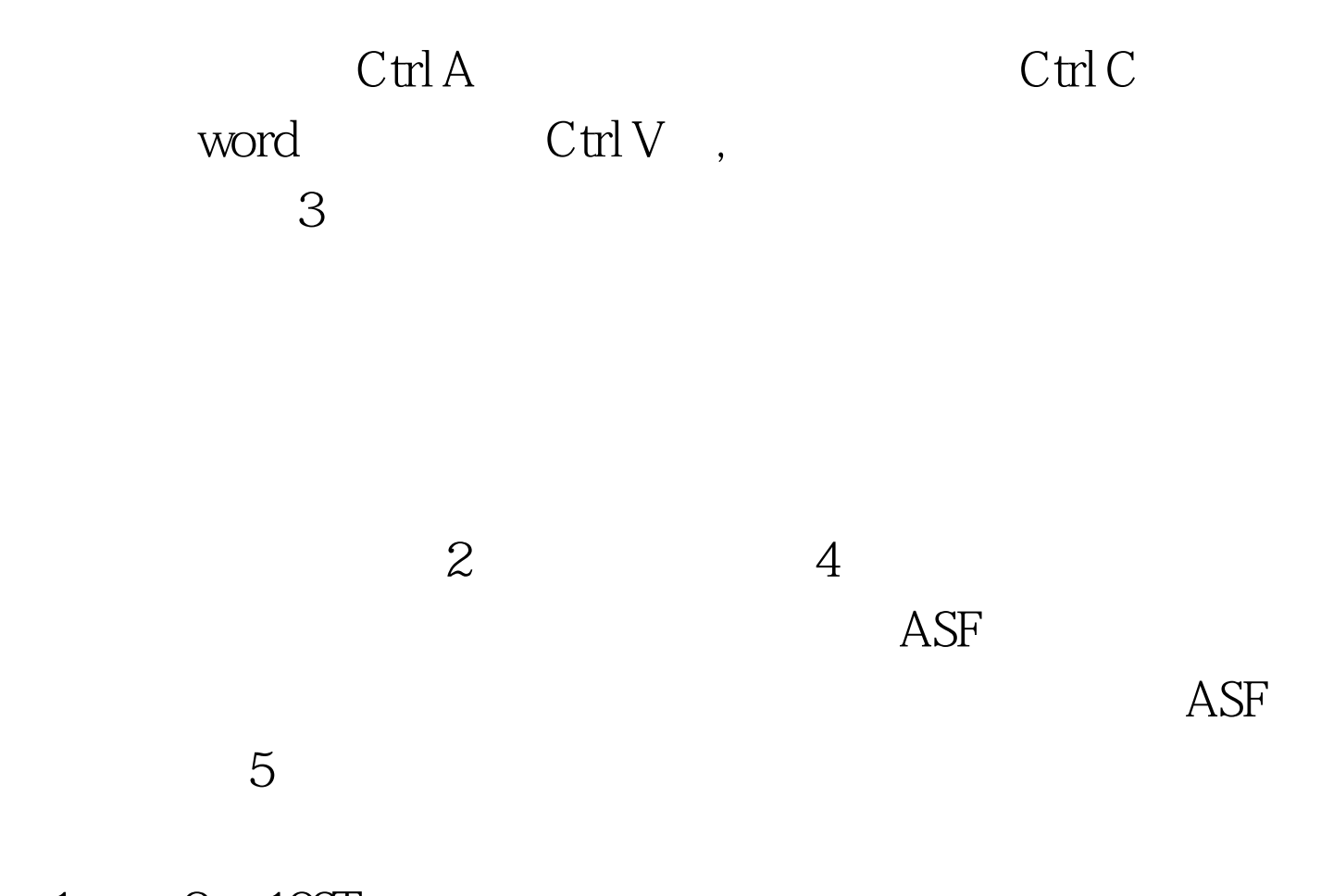

 $1 \qquad 2 \quad 100 \text{Test}$ www.100test.com